## ทำอย่างไรเมื่อหน้าจอคอมพิวเตอร์กลับหัว!!!

สวัสดีคะเพ่อนๆ ื เคยไหมคะที่บางครั้งเราใชคอมพิวเตอรอยูดีๆ ไมรูไปกดโดนอะไร หนาจอกลับหัวซะงั้น รีสตารทใหมก็ไมหาย นึกวาโดนไวรัส สแกนเทาไหรก็ไมพบไมเจอ อะไร หรือบางคนอาจถึงขั้นจะลง Window ใหม่กันเลย เรื่องนี้ **Nu - Ploy** โดนมากับ ้ตัวเองค่ะ วันนี้เลยเอาสาเหตุ และวิธีการแก้ไขมาฝากกัน เผื่อมีใครที่เวอแบบเดียวกันวะ ไดไมตองตกใจคะ

ี<u>สาเหตุ</u> ที่หน้าจอเครื่องคอมพิวเตอร์ที่กลับหัวกลับหางได้นั้นก็เพราะว่าเราอาจ เผลอไปกดโดนปุม Ctrl + Alt + ลูกศรลงพรอมกัน หนาจอเลยแปลงรางเปนเชนนี้

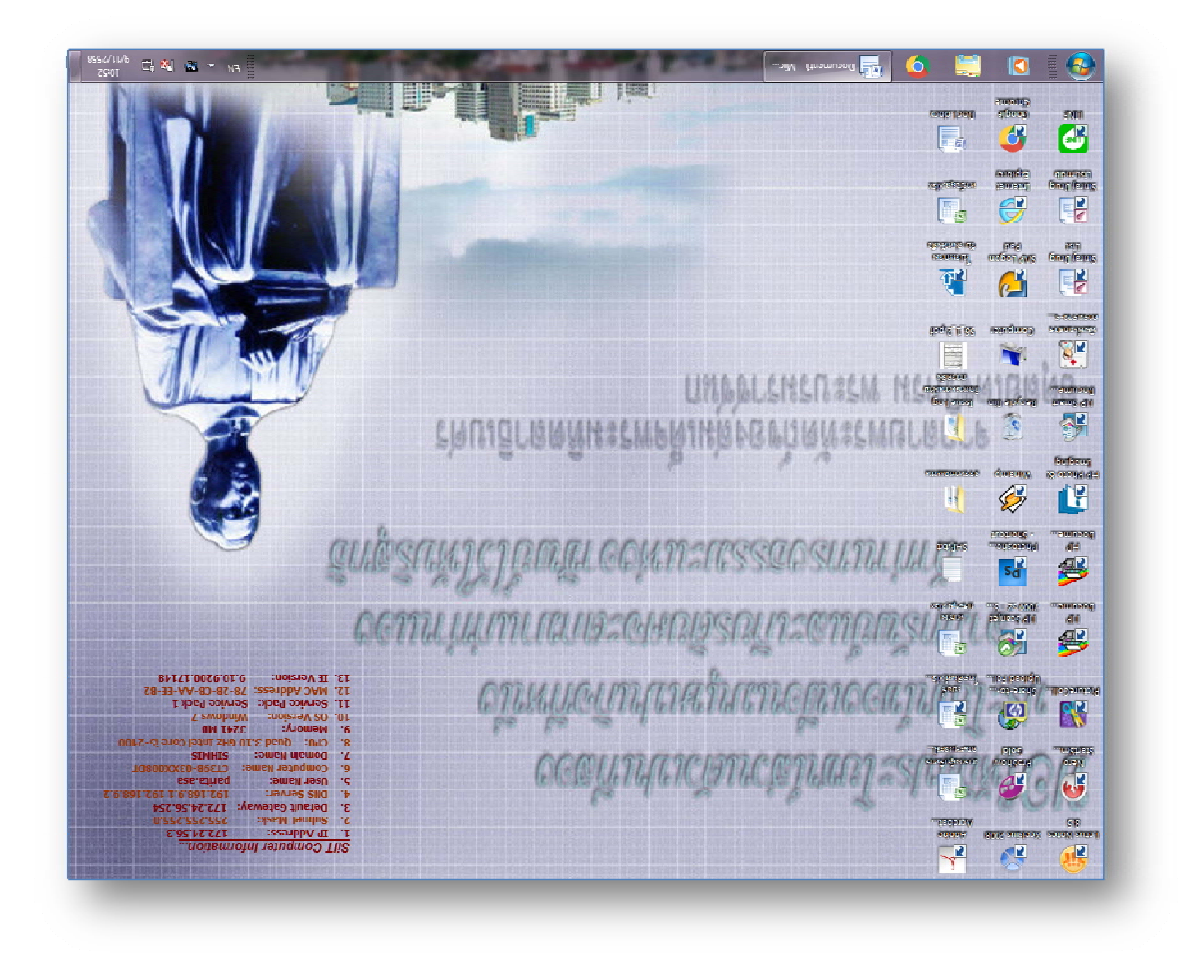

ี<u>วิธีแก้</u> ก็เพียงแค่ให้กด ปุ่ม Ctrl + Alt + ลูกศรขึ้นพร้อมกัน เพียงเทานี้หนาจอก็จะกลับมาเปนแบบเดิมแลวคา

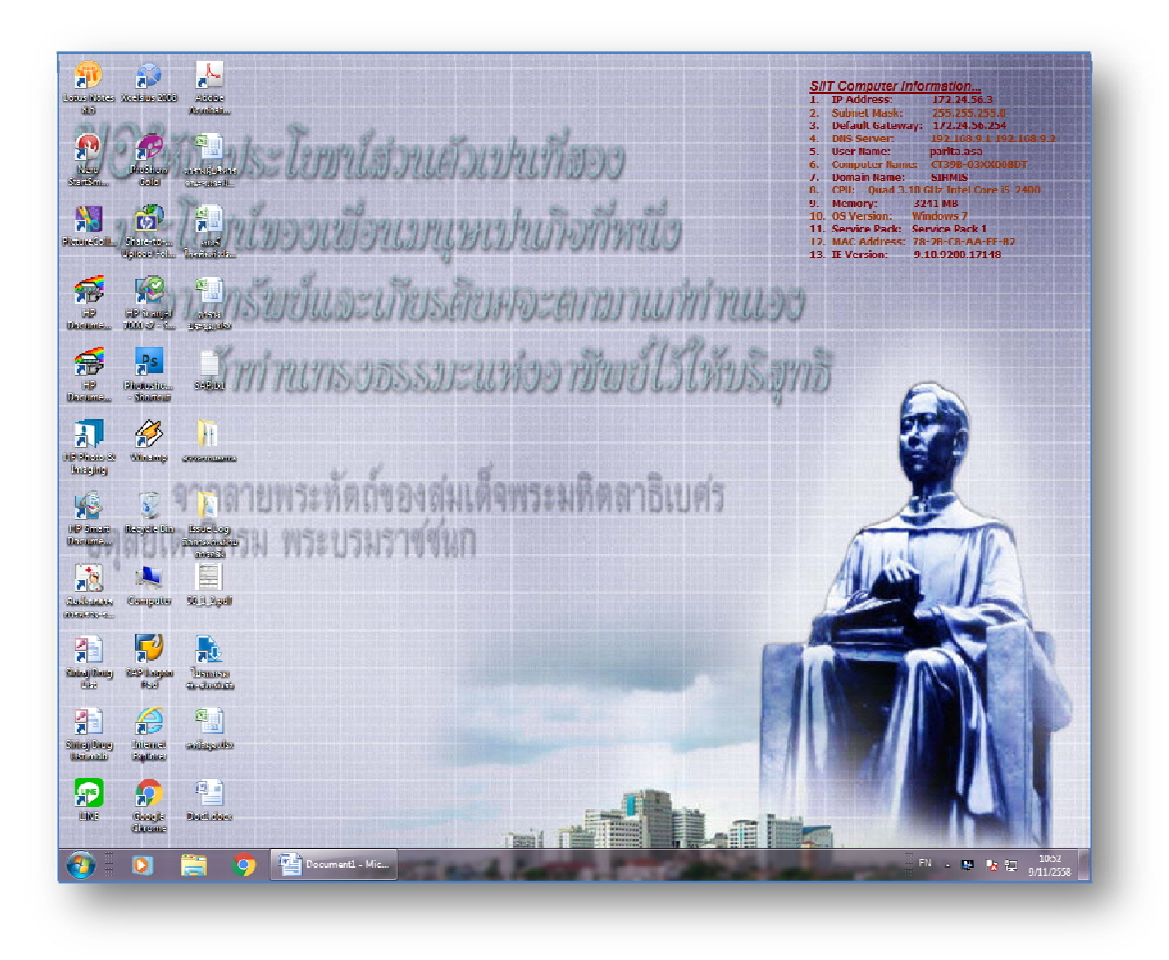

 $NU - Ploy$